Delete a Request for Appointment Form that has NOT been approved yet by supervisor, chair or associate dean

## 1 Click the "Data Changes" tab and then double click "Pending Approval"

|                                                                       | Catalog N                                                                                                    | Mindows    | My Files            | Clipboard Microp |                          | Preferences | Full screen             | Dual monitor | EN Keys     | 8<br>Profile |     |                            |
|-----------------------------------------------------------------------|----------------------------------------------------------------------------------------------------|------------|---------------------|------------------|--------------------------|-------------|-------------------------|--------------|-------------|--------------|-----|----------------------------|
| ≂ I os.*:<br>Checklist Tasks                                          | , interpretation of the second second s |            |                     |                  | Primary Appointment 6/24 |             |                         |              |             |              |     |                            |
| ve and Close 😧 Add to - 🌄 🏠 Subscribe History<br>Jete Actions Actions | Folders Documents F                                                                                                    | orms       | Discussion          | First<br>Object  | Previous Next La         | ast<br>ect  |                         |              |             |              |     |                            |
| Data Changes Notes                                                    |                                                                                                    |            |                     |                  |                          |             |                         |              |             |              |     | IN PROGRES                 |
| t   Data Modifiers                                                    |                                                                                                    |            |                     |                  |                          |             |                         |              |             |              |     |                            |
| ecklist Details                                                       |                                                                                                    | Data (     | Changes             |                  |                          |             |                         |              |             |              |     | Add Education M            |
| sklist Name<br>unct Primary Appointment                               |                                                                                                    |            |                     |                  |                          |             |                         |              |             |              |     | 5                          |
|                                                                       |                                                                                                    |            | Modifier Type       | Sta              | atus                     |             | Last Revision Date      | Last         | Revision By |              |     |                            |
|                                                                       |                                                                                                    |            | Appointment         | Da               | ita Entry                |             | 6/24/2024 10:34:13 A    | M MSF        | PILLMA      |              |     |                            |
| rflow Status<br>cklist In Progress                                    |                                                                                                    |            | Education           | Da               | ita Entry                |             | 6/24/2024 10:34:13 A    | M MSF        | PILLMA      |              |     |                            |
| Completed or Cancelled                                                |                                                                                                    |            | Employee            | Da               | ita Entry                |             | 6/24/2024 10:34:13 A    | M MSF        | PILLMA      |              |     |                            |
|                                                                       |                                                                                                    |            |                     |                  |                          |             |                         |              |             |              |     |                            |
|                                                                       |                                                                                                    | 1 - 3 of 3 | records             |                  |                          |             |                         |              |             |              |     | Show 100 v recor           |
|                                                                       |                                                                                                    |            |                     |                  |                          |             |                         |              |             |              |     | Create Request for Appoint |
|                                                                       |                                                                                                    | Request    | t for Appointment I | Forms            |                          |             |                         |              |             |              |     |                            |
|                                                                       |                                                                                                    |            | Date                | Workfl           | lowStatus                | Pro         | posed Rank              |              | Begin Date  | End Dat      | e   |                            |
|                                                                       |                                                                                                    | Þ          | 6/24/2024 2:5       | 4:52 PM Pendir   | ng Approval              | Ad          | junct Assistant Profess | ior          | 8/27/2024   | 12/24/2      | 024 |                            |
|                                                                       |                                                                                                    |            |                     |                  | -<br>Jm                  |             |                         |              |             |              |     |                            |
|                                                                       |                                                                                                    |            |                     |                  |                          |             |                         |              |             |              |     | 🚰 Folge.                   |

## Click "Tasks" at top of page 2 ± Catalog L My Files Clipboard X Dual me U Windov യ EN Keys ਠ Profile Full scree 9 Request For Appoi Gave and Close (Copy Object ) Copy Close Copy Close Co 1 1 Import 💭 Start a Discussion ᄖ $\triangleright$ $\triangleleft$ D Save History Doc First Obiec Last Object Previous Next Object Object 🗙 Delete IN PROGRESS - (16872488) Actions Request For Appointment Emails Created By: MSPILLMA Request For Appointment | 6/24/2024 10:56:54 AM UNIVERSITY OF NOTRE DAME S 🖌 🗩 REQUEST FOR APPOINTMENT rkflow Status Date 6/24/2024 2:54:52 PM Pending Approval Appointees First Name Appointees Last Name Test Tester Show 100 V records Department Name Department Org Classics 30045 Folge.me Proposed Rank Proposed Salary Adjunct Assistant Professor \$0.00 End Date Pogin Data End Data Appointment Tune

3 Click "Send Back to Create/Edit"

After clicking this step it will "reopen" the Request Form, but you can't edit from this spot.

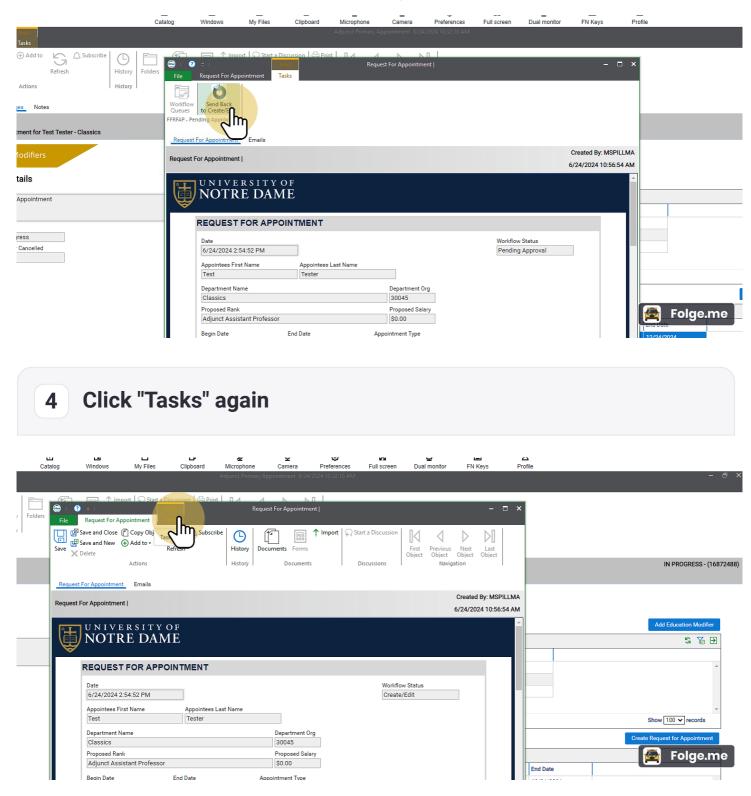

## 5 Click "Delete Request for Approval"

You must click this button in order to edit the reopened Form.

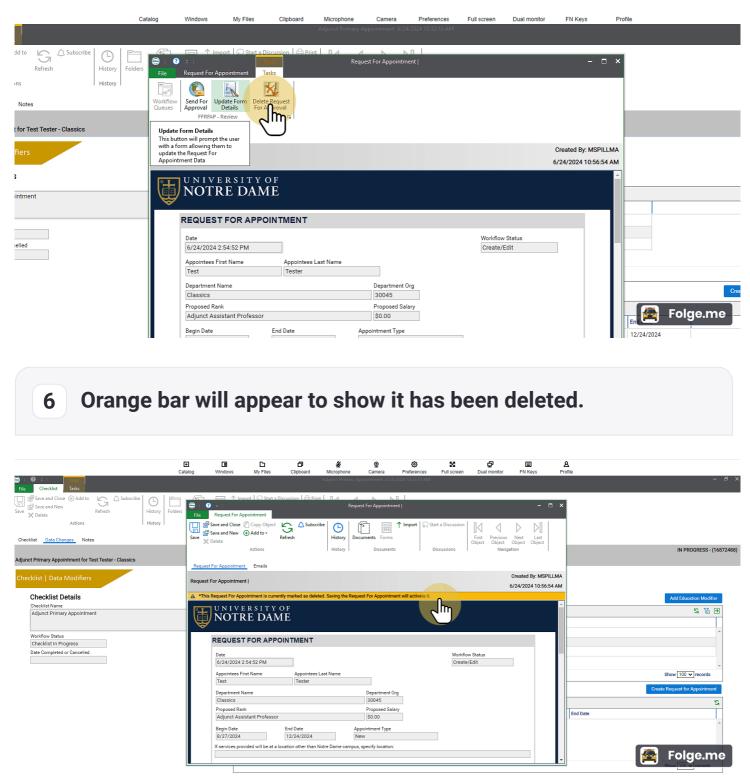